ClimaRad

## **Invoer ClimaRad Comfort Solution in BINK 9 EPC**

(31-08-2017)

**Alle zones van de betreffende woning dienen aan één ventilatiesysteem te worden gekoppeld**

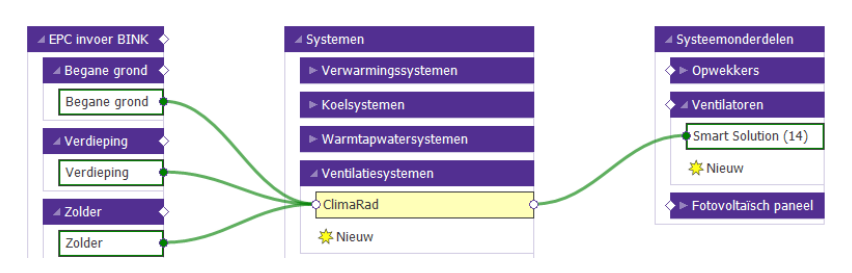

**Selecteer de Smart Solution bij "ventilatiesysteem" en bepaal daarbij de luchtdichtheidsklasse en kies bij ventilatiecapaciteit "Forfaitaire waarden"**

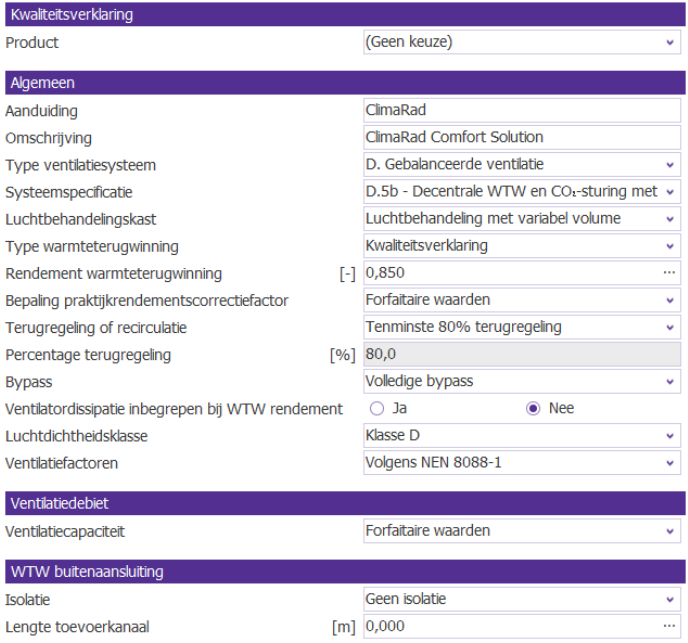

**Neem tenslotte onderstaande instellingen over bij "Ventilator" en kies voor "Nominaal vermogen" Ten behoeve van ClimaRad Smart Solution dient u 14 Watt op te voeren**

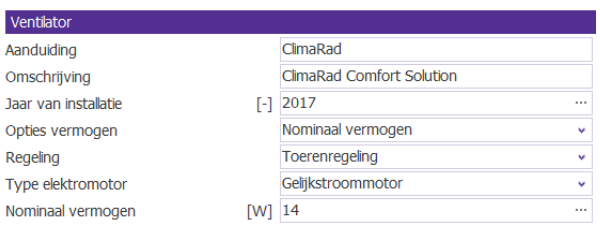

## **Neem onderstaande instellingen over bij Schematisering/Rekenzones**

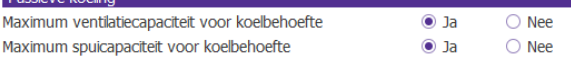